# Package 'predictoR'

May 15, 2024

Title Predictive Data Analysis System

Version 3.0.10

Description Perform a supervised data analysis on a database through a 'shiny' graphical interface. It includes methods such as K-Nearest Neighbors, Decision Trees, ADA Boosting, Extreme Gradient Boosting, Random Forest, Neural Networks, Deep Learning, Support Vector Machines and Bayesian Methods.

License GPL  $(>= 2)$ 

**Imports** DT ( $> = 0.27$ ), dplyr ( $> = 1.1.0$ ), shiny ( $> = 1.7.4$ ), golem ( $> =$ 0.3.5), rlang ( $> = 1.0.6$ ), loadeR ( $> = 1.0.1$ ), config ( $> = 0.3.1$ ), xtable ( $> = 1.8-4$ ), glmnet ( $>= 4.1-6$ ), traineR ( $>= 2.0.4$ ), shinyjs ( $>= 2.1.0$ ), xgboost ( $>= 1.7.3.1$ ), shinyAce ( $>= 0.4.2$ ), echarts4r ( $>= 0.4.4$ ), htmltools ( $>= 0.5.4$ ), rpart.plot ( $>=$ 3.1.1), colourpicker ( $>= 1.1.1$ ), shinydashboard ( $>= 0.7.2$ ), shinycustomloader ( $> = 0.9.0$ ), shinydashboardPlus ( $> = 2.0.3$ )

**Depends**  $R$  ( $>= 4.1$ )

Encoding UTF-8

URL <https://promidat.website/>

BugReports <https://github.com/PROMiDAT/predictoR/issues>

RoxygenNote 7.3.1

Language en-US

NeedsCompilation no

Author Oldemar Rodriguez [aut, cre], Diego Jiménez [ctb, prg], Andrés Navarro [ctb, prg]

Maintainer Oldemar Rodriguez <oldemar.rodriguez@ucr.ac.cr>

Repository CRAN

Date/Publication 2024-05-15 16:50:02 UTC

## <span id="page-1-0"></span>R topics documented:

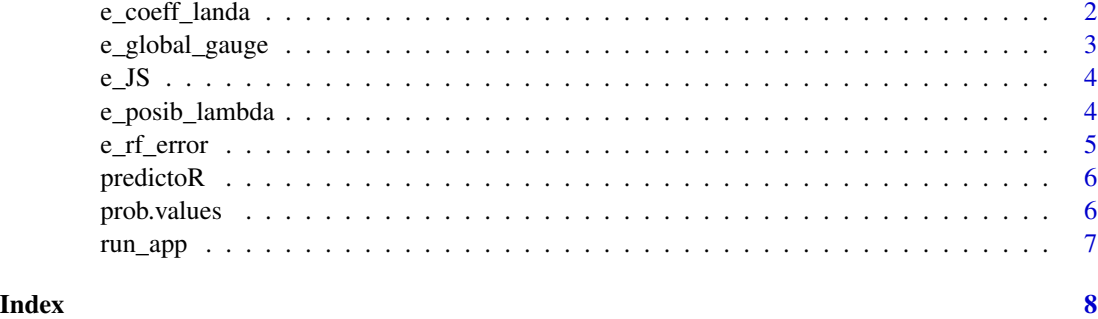

e\_coeff\_landa *Coefficients and lambda*

#### Description

Plot the coefficients and selected lambda of a glmnet model.

#### Usage

```
e_coeff_landa(model, category, sel.lambda = NULL, label = "Log Lambda")
```
#### Arguments

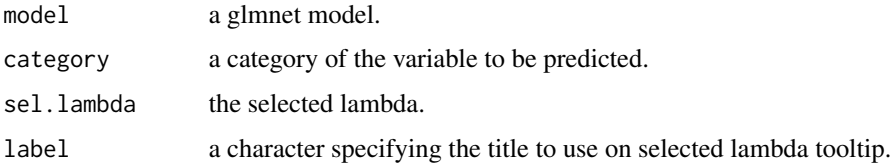

#### Value

echarts4r plot

#### Author(s)

Joseline Quiros <joseline.quiros@promidat.com>

#### Examples

```
modelo <- traineR::train.glmnet(Species~., iris)
e_coeff_landa(modelo, 'setosa', log(modelo$lambda[1]))
```
<span id="page-2-0"></span>e\_global\_gauge *Gauge Plot*

#### Description

Gauge Plot

#### Usage

```
e_global_gauge(
 value = 100,
 label = "Label",
 color1 = "#B5E391",
 color2 = "#90C468"
)
```
#### Arguments

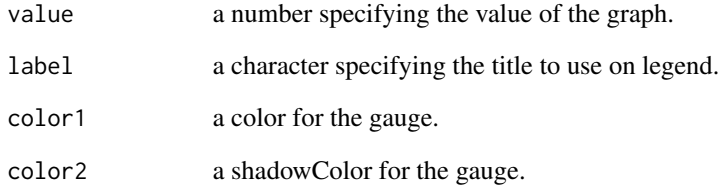

#### Value

echarts4r plot

#### Author(s)

Joseline Quiros <joseline.quiros@promidat.com>

#### Examples

e\_global\_gauge(87, "Global Precision")

#### <span id="page-3-0"></span>Description

Eval character vectors to JS code

#### Usage

e\_JS(...)

#### Arguments

... character vectors to evaluate

#### Author(s)

Joseline Quiros <joseline.quiros@promidat.com>

#### Examples

e\_JS('5 \* 3')

e\_posib\_lambda *Possible lambda*

#### Description

Possible lambda

#### Usage

```
e_posib_lambda(
  cv.glm,
  labels = c("Valor Superior", "Valor Inferior", "lambda")
\mathcal{L}
```
#### Arguments

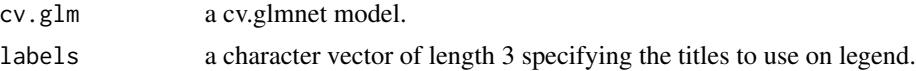

#### Value

echarts4r plot

#### <span id="page-4-0"></span>e\_rf\_error 5

#### Author(s)

Joseline Quiros <joseline.quiros@promidat.com>

#### Examples

```
x <- model.matrix(Species~., iris)[, -1]
y <- iris[,'Species']
cv.glm \leq-glmnet::cv.glmnet(x, y, standardize = TRUE, alpha = 1, family = 'multinomial')e_posib_lambda(cv.glm)
```
e\_rf\_error *Error Evolution*

#### Description

Error Evolution

#### Usage

e\_rf\_error(model, label = "Trees")

#### Arguments

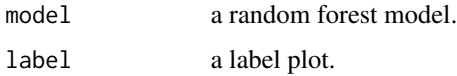

#### Value

echarts4r plot

#### Author(s)

Joseline Quiros <joseline.quiros@promidat.com>

#### Examples

```
model <- traineR::train.randomForest(Species~., iris, mtry = 2, ntree = 20)
label <- "Trees"
e_rf_error(model, label)
```
<span id="page-5-0"></span>

#### Description

Perform a supervised data analysis on a database through a 'shiny' graphical interface. It includes methods such as K-Nearest Neighbors, Decision Trees, ADA Boosting, Extreme Gradient Boosting, Random Forest, Neural Networks, Deep Learning, Support Vector Machines and Bayesian Methods.

#### Details

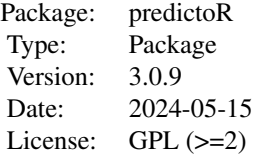

#### Author(s)

Oldemar Rodriguez Rojas Maintainer: Oldemar Rodriguez Rojas <oldemar.rodriguez@ucr.ac.cr>

#### See Also

Useful links:

- <https://promidat.website/>
- Report bugs at <https://github.com/PROMiDAT/predictoR/issues>

prob.values *Create Cut-Off Probability values.*

#### Description

Create Cut-Off Probability values.

#### Usage

```
prob.values(Score, Class, levels, category, step = -0.05)
```
#### <span id="page-6-0"></span>run\_app 7

#### Arguments

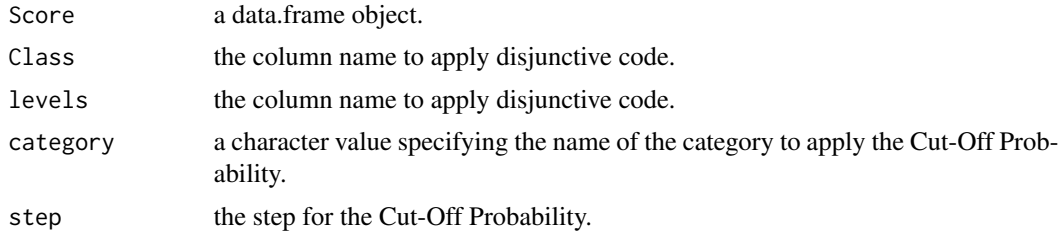

#### Author(s)

Joseline Quirós <joseline.quiros@promidat.com>

### run\_app *Run the Shiny Application*

#### Description

Run the Shiny Application

#### Usage

run\_app(...)

#### Arguments

... A series of options to be used inside the app.

# <span id="page-7-0"></span>Index

∗ package predictoR, [6](#page-5-0) e\_coeff\_landa, [2](#page-1-0) e\_global\_gauge, [3](#page-2-0) e\_JS, [4](#page-3-0) e\_posib\_lambda, [4](#page-3-0) e\_rf\_error, [5](#page-4-0)

predictoR, [6](#page-5-0) prob.values, [6](#page-5-0)

run\_app, [7](#page-6-0)